[其它功能](https://zhiliao.h3c.com/questions/catesDis/1564) **[李富强](https://zhiliao.h3c.com/User/other/0)** 2006-10-14 发表

## **IX1000重启服务器**

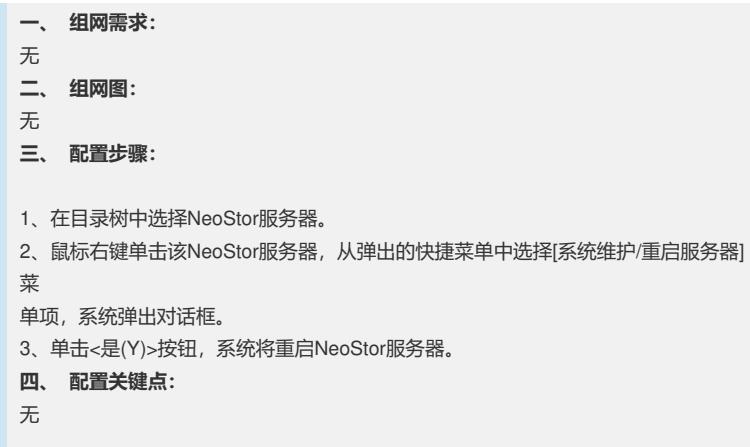